## Übungen zu Einführung in die Informatik II

## Aufgabe 1 Applets: Album

Entwickeln Sie ein Applet, das eine Folge von mindestens drei Bildern darstellt. Das Applet soll jeweils ein Bild zusammen mit dem Namen der Datei, in der sich das Bild findet, darstellen. Ausserdem soll es einen Knopf zur Verfügung stellen, durch den das nächste Bild per Mausklick angezeigt werden kann.

## Aufgabe 2 GUI: Puzzle

Implementieren Sie inklusive graphischer Benutzeroberfläche (GUI) ein *Schiebe-Puzzle*. Für ein Spiel der Größe  $3 \times 3$  sind 8 Spielsteine mit den Werten 1,..., 8 auf dem Spielfeld und das neunte Feld bleibt frei. Ein Stein kann genau dann bewegt werden, wenn er direkter Nachbar des freien Feldes ist.

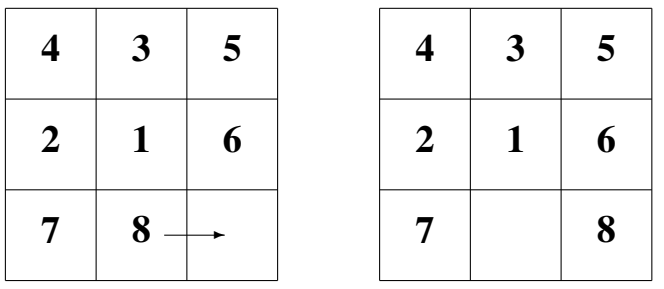

Implementieren Sie Ihr Puzzle so, dass man die Größe des Feldes frei wählen kann (in unserem Beispiel ist das 3). Um das Spiel spannender zu machen, ist es natürlich sinnvoll mit einem unsortierten Feld zu beginnen. Stellen Sie dazu eine Methode shuffle() zur Verfügung, die das Feld durcheinander bringt. In dieser Methode werden Sie vermutlich Zufallszahlen benötigen, die man mit den Methoden der Klasse Random erzeugen kann:

```
import java.util.Random;
...
Random random = new Random(System.currentTimeMillis());
/* Creates a new random number generator using a single long
 * seed. */...
int r = \text{random.nextInt}(4);
/* Returns a pseudorandom, uniformly distributed int value
 * between 0 (inclusive) and the specified value (exclusive),
 * drawn from this random number generator's sequence. */
```